# hlo user manual

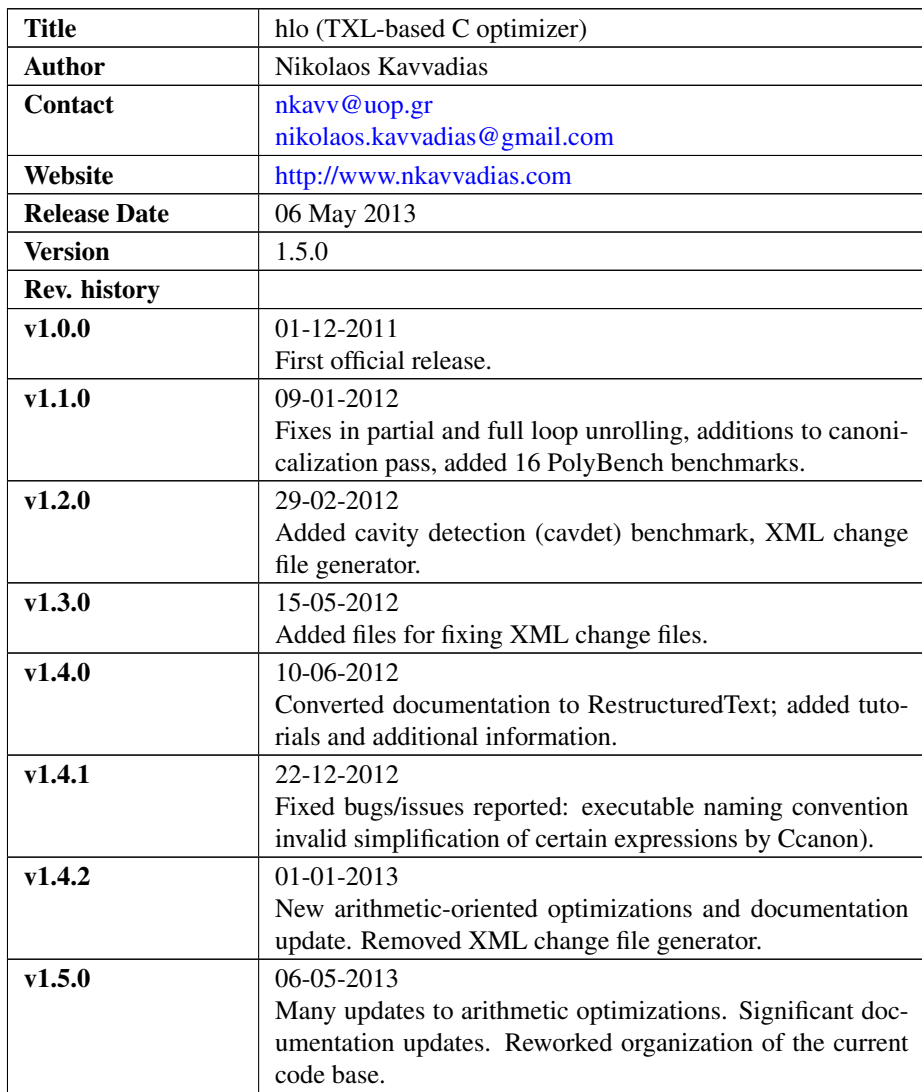

# 1. Introduction

"hlo" is a collection of C-to-C code transformation tools written in the Turing eXtender Language (TXL) [\(http://www.txl.ca\)](http://www.txl.ca). Each transformation is implemented as a separate executable compiled from the corresponding TXL source file.

"hlo" also includes several auxiliary files such as awk programs, C helper programs and the "kdiv" and "kmul" single constant division and multiplication optimizers.

# 1.1. Why TXL?

TXL provides the means for developing grammatical transformations without the need to expose internal ASTs. It also allows for agile parsing, which assists in simplifying analyses and optimizations.

# 2. Obtaining and setting up hlo

Autonomous hlo releases use the  $h$ lo- $\left[$ lin $|$ win $\right]-$ yymmdd.tar.bz2 naming convention.

- ∙ Select lin for Linux or win for Windows binaries release
- ∙ yymmdd is the release date

## 2.1 Obtaining hlo

Download hlo, the HLO (High-Level Optimizer) from the ALMA intranet: <https://svn.alma-project.eu/Participants/UOP/HLO/>

Unarchive to a local directory

e.g. C:/cygwin/home/user for Windows/Cygwin users /home/user for a Linux user.

# 2.2 Setting up optional tools

For using hlo, a Linux or Windows installation is required. For Windows, Cygwin is suggested (optional) in order to significantly ease the use of hlo.

In any case, standard Unix/Linux tools are expected:

- ∙ bash
- ∙ make
- ∙ diff
- ∙ grep
- ∙ gawk

For Windows:

- ∙ Go to <http://sources.redhat.com/cygwin/>
- ∙ Download the automated web installer (setup.exe)
- ∙ Copy it to an empty local directory (e.g. C:\temp\cygwin)
- ∙ Click setup.exe

∙ Select Install from the Internet. Make sure to select make since it might be disabled in the preselection.

Cygwin will then be setup in the  $C: \cq$  value directory of your Windows OS. For Linux:

∙ Any recent Linux distribution should do; try using Ubuntu 12.04 LTS.

## 2.3 hlo setup

There is no actual installation procedure; the user should just unzip the  $hlo-[lin|win]-yymmdd.tar.bz2$ archive to a local directory. Usual choices include C:/cygwin/home/user for Windows/Cygwin users and /home/user for Linux users where user is the name of the current user.

Then, change directory to /home/user/hlo. On Cygwin for instance, type:  $|\S$ cd /home/user/hlo

Set up the HLOTOP environmental variable:  $\frac{1}{5}$  source env.sh

You may add the /hlo/bin directory to your path:  $|\hat{\varsigma}|$  export PATH=\$HLOTOP/bin: \$PATH

## 2.4. Building from sources

This subsection is relevant only to the source releases of hlo  $(hlo-src-ymmdd.tar.bz2)$ . To build hlo from sources the following are required:

- A) For Linux users:
- ∙ A typical Linux installation (bash, make)
- ∙ A binary installation of TXL. See <http://www.txl.ca> (download section) for details. In short, you have to retrieve a TXL release for Linux, uncompress the archive and then run the InstallTxl script:
- \$ ./InstallTxl
	- ∙ Run the build script from the top-level subdirectory:
- \$ cd /home/user/hlo
- \$ ./build.sh
	- B) For Windows users:
	- ∙ Windows XP SP2 or Windows 7 (untested on other systems).
	- ∙ Cygwin environment (bash, make). Cygwin can be installed via an automated web installer (setup.exe) from <http://sources.redhat.com/cygwin/>
	- ∙ A binary installation of TXL. See <http://www.txl.ca> (download section) for details. In short, you have to retrieve a TXL release for Windows (Cygwin release is proposed), uncompress the archive and then run the InstallTxl script:
- \$ ./InstallTxl
	- ∙ Run the build script from the top-level subdirectory of hlo:

\$ cd /home/user/hlo

\$ ./build.sh

# 3. File listing

The hlo distribution includes the following files. Files denoted by a capital S are not available in binary releases of hlo:

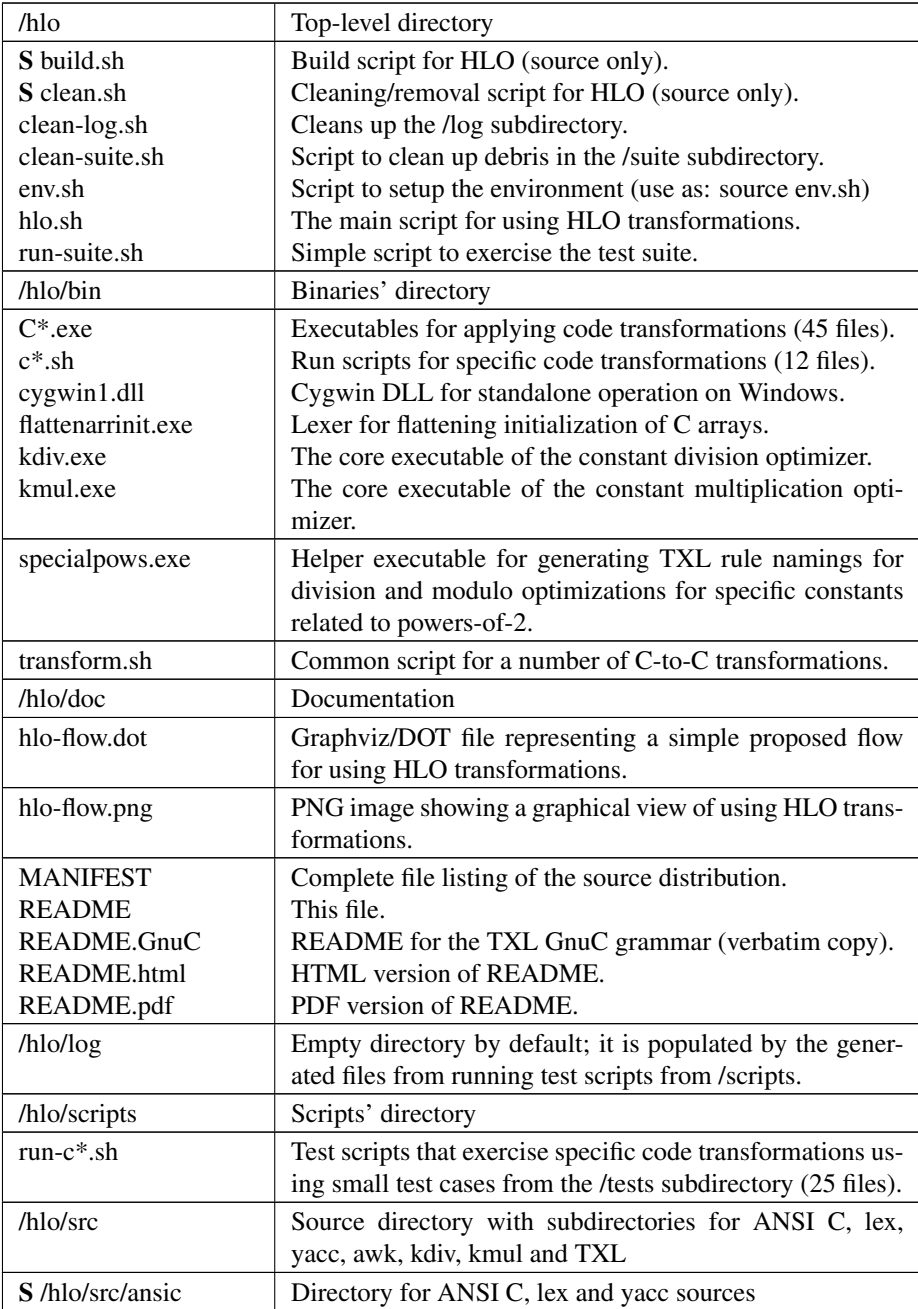

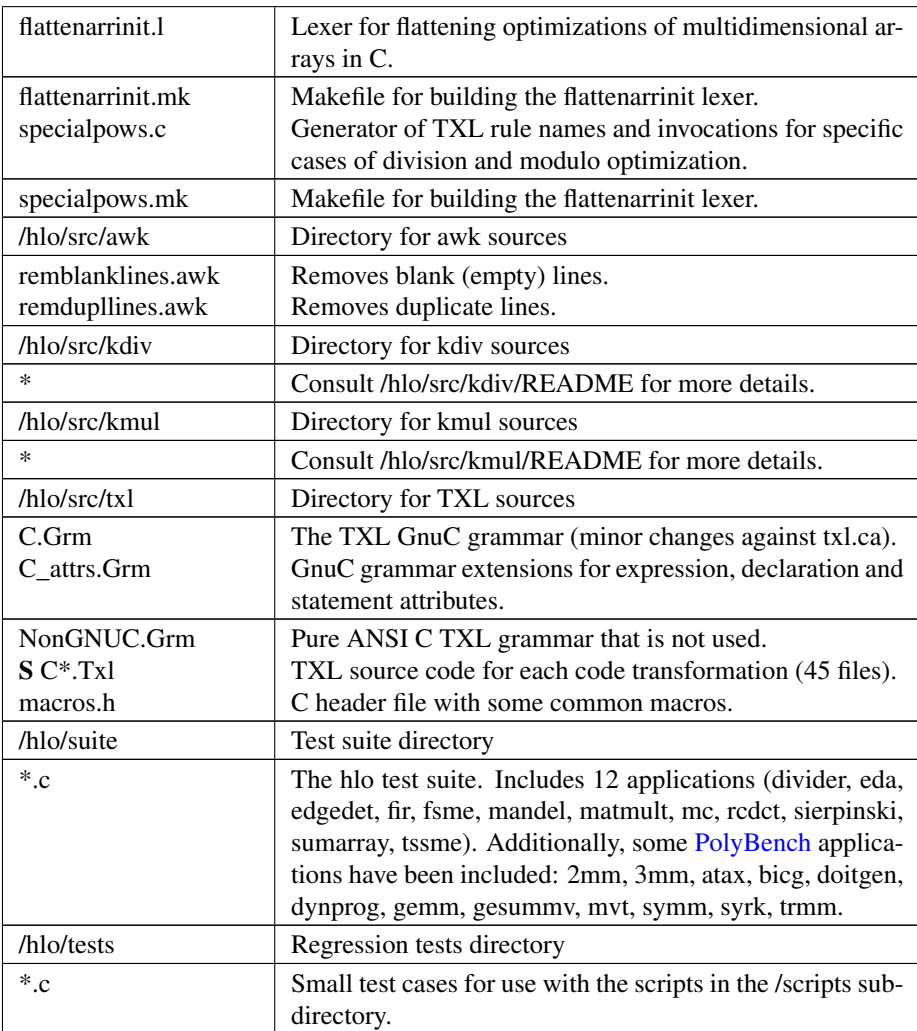

# 4. Supported transformations

Currently, three kinds of transformations are supported: generic restructuring transformations, loop-specific and arithmetic-oriented optimizations.

# 4.1 Generic restructuring transformations

The first category (generic restructuring transformations - GRT) comprise of the following:

# **Carrayflatten**

C transformation to flatten definitions and uses of 2-dimensional and 3-dimensional C arrays into single-dimensional arrays. In order to also flatten array initializations the /hlo/src/ansic/flattenarrinit.l lexer must be used.

PARAMETERS: --

KNOWN ISSUES: In order for an array to be flattened, its declaration should be syntactically visible in the same C source file. For arrays declared externally, an extern declaration should be used.

#### Ccanon

simple code canonicalizations (removing  $i++$ ,  $i--$ ,  $+i+$ ,  $-i$ ,  $+-$ ,  $-$ , *,*  $*^**$ *,*  $*^**$ idioms). PARAMETERS: -- KNOWN ISSUES: --

#### Ccombexpstmt

combines consecutive C assignments using the comma separator. PARAMETERS: -- KNOWN ISSUES: --

#### Ccommonsubexp

performs common subexpression elimination. PARAMETERS: -- KNOWN ISSUES: This is currently Work-In-Progress (WIP).

#### **Cconvfromnactypes**

C transformation to convert from NAC to ANSI C data types. This version applies for splitted declarations (a single declaration per line). PARAMETERS: -- KNOWN ISSUES: --

# **Cconvtonactypes**

C transformation to convert from ANSI C to NAC data types. This version applies for splitted declarations (a single declaration per line). PARAMETERS: -- KNOWN ISSUES: --

#### **Cconvfromnactypespecs**

C transformation to convert from NAC to ANSI C data types. This version applies to occurences of the [type\_specifier] grammar type. It is expected to apply more generally than Cconvfromnactypes. PARAMETERS: -- KNOWN ISSUES: --

#### **Cconvtonactypespecs**

C transformation to convert from ANSI C to NAC data types. This version applies to occurences of the [type\_specifier] grammar type. It is expected to apply more generally than Cconvtonactypes.

PARAMETERS: -- KNOWN ISSUES: --

# Cdecombexpstmt

splits C assignments that are combined using the comma separator. PARAMETERS: -- KNOWN ISSUES: --

#### Cdowhiletofor

Syntactic conversion of do-while into for loops. PARAMETERS: -- KNOWN ISSUES: Expect an index increment of the form  $I x = I x +$ Expr.

#### **Cfortodowhile**

Syntactic conversion of for into do-while loops. PARAMETERS: -- KNOWN ISSUES: Expect an index increment of the form  $I_x = I_x +$ Expr.

#### **Cfortowhile**

Syntactic conversion of for into while loops.

PARAMETERS: --

KNOWN ISSUES: Expect an index increment of the form  $I x = I x +$ Expr.

The index initialization assignment immediately preceeds the while statement.

#### **Cfuncdefs**

Extract function definitions (and bodies) from single-translation unit C files. PARAMETERS: -- KNOWN ISSUES: --

## **Cfunctomacrocall**

C transformation for replacing function by macro calls. PARAMETERS: -- KNOWN ISSUES: --

#### Cparse

a parser for the supported C grammar with GNU extensions; it is technically a "neutral" transformation since it only parses and does not transform the input source file. PARAMETERS: --

KNOWN ISSUES: --

## Credundant

TXL transformation to remove unused declarations in a C program.

PARAMETERS: -- KNOWN ISSUES: --

# Csdevect2,4,8

statement devectorization transformations. Splits vectorized C statements (multiple independent C statements, concatenated by commas). PARAMETERS: -- KNOWN ISSUES: --

## **Csplitlocaldecls**

split function scope variable declarations. PARAMETERS: -- KNOWN ISSUES: --

#### Csvect2,4,8

statement vectorization transformations. Concatenates multiple independent C statements to a single comma-separated statement. PARAMETERS: --

KNOWN ISSUES: --

## **Ctoglobal**

TXL transformation to move all (localvar) declarations in a C program to the earliest position in the current scope. PARAMETERS: -- KNOWN ISSUES: --

# **Ctolocal**

TXL transformation to move all (localvar) declarations in a C program to their most local location prior their definition. PARAMETERS: --

KNOWN ISSUES: --

#### Ctolocalepilogue

TXL transformation to move all (localvar) declarations in a C program to the most local location in the current function scope. The result is a syntactic form of C that is not compatible with the standard. It is meant to be used as an intermediate form for easing the application of data-flow queries and simple data-flow analyses. PARAMETERS: --

KNOWN ISSUES: --

#### Cwhiletofor

syntactic conversion of while into for loops PARAMETERS: -- KNOWN ISSUES: Expect an index increment of the form  $I x = I x +$ 

Expr. The index initialization assignment immediately preceeds the while statement.

# 4.2 Loop-specific optimizations

The second category (loop-specific optimizations - LSO) comprise of the following:

#### Cloopbump

Alter the boundaries of loop by adding an offset.

PARAMETERS: offset, step

KNOWN ISSUES: Applicable to innermost loops. Expects a final loop bound expression of the form:  $I \times \leq E \times \text{EFT}$ .

#### Cloopcoalescing

Combines nested loops into a single loop, reducing to a single induction variable, and computing the indices from that variable.

#### PARAMETERS: --

KNOWN ISSUES: Applicable to innermost loops. Expects a final loop bound expression of the form:  $I_x \leq E_x p r$  or  $I_x \leq E_x p r$ . Only usable following loop normalization.

#### Cloopextension

Extends the boundaries of a loop to a lower initial and a higher final boundary value.

PARAMETERS: lo, hi

KNOWN ISSUES: Applicable to innermost loops. Expects a loop increment expression of the form:  $Ix = Ix + Expr$ .

#### Cloopfullunrolling

Fully unroll a loop, so that all control overhead is eliminated.

# PARAMETERS: --

KNOWN ISSUES: Expects loops of the form for  $(i = 0; i < N; i =$  $i + 1$ , i.e. normalized loops. A single statement is expected within the loop body.

#### Cloopfusion

Loop fusion merges two loops into one loop containing both of the initial loop bodies. The two loops must have equivalent bounds.

#### PARAMETERS: --

KNOWN ISSUES: Only fuses adjacent loops. Computes conservative statement dependencies.

## Cloopnormalization

Converts arbitrary loops into well-behaved loops, i.e. loops for which the induction variable starts at 0 (or any constant) and get incremented by one at every iteration until the exit condition is met. PARAMETERS: --

KNOWN ISSUES: Applicable to innermost loops. Expects loops of the form for  $(i = Expert$ ;  $i < Expert$ ;  $i = xpr2$ ;  $i = i + Expert$ ?). Cannot be applied to function call arguments. Loop indices should be first copied to temporary variables via explicit copies (see main() from suite/eda.c example).

#### Clooppartialunrolling

Partially unroll a loop, to the extend provided by the unroll factor.

## PARAMETERS: unroll

KNOWN ISSUES: Expects loops of the form for (i = 0; i < N; i =  $i + 1$ , i.e. normalized loops. A single statement is expected within the loop body.

#### Cloopreduction

This transformation is essentially the reverse of loop extension since it tries to maximize the initial and minimize the final boundary values of the loop. PARAMETERS: --

KNOWN ISSUES: Expects an if-condition of the form:  $i \geq 0$  Expr1 & i < Expr2.

#### Cloopreversal

Reverses the iteration direction of a loop.

```
PARAMETERS: --
```
KNOWN ISSUES: Applicable to innermost loops. Expects loops of the form: for  $(i = Expr1; i > = |>$  Expr2;  $i = i - Expr3$ ).

#### Cloopunswitching

Loop unswitching is applied when a loop body contains control code, which evaluates a condition that is invariant. In this case the condition and corresponding control code is transferred in the exterior of the loop.

# PARAMETERS: --

KNOWN ISSUES: Applicable to innermost loops. Expects that a single statement can be placed at the start the loop body and prior the if/if-else statement.

#### **Cstripmining**

A restricted form of loop tiling that partitions the loop's iteration into smaller blocks. The following loop has been blocked with a block of size B.

# PARAMETERS: tilesize

KNOWN ISSUES: Only applicable to innermost loops. Expects loops of the form: for  $(i = Expr1; i < Expr2; i = i + Expr3)$ .

# 4.3 Arithmetic-specific optimizations

The third category (arithmetic-specific optimizations - ASO) comprise of the following:

### Calgdivmod

Algebraic optimizations for div and mod. PARAMETERS: -- KNOWN ISSUES: --

#### Calgdivmodspecial

Optimize special cases for power-of-two denominators. PARAMETERS: -- KNOWN ISSUES: --

#### Clowlevelopt

C transformation to incorporate superoptimized short instruction sequences. Currently this includes abs (absolute value), min (minimum of two quantities) and max (maximum of two quantities). PARAMETERS: -- KNOWN ISSUES: --

#### Ckdivopt

C transformation to incorporate calls to constant division routines. PARAMETERS: -- KNOWN ISSUES: --

#### Ckmulopt

C transformation to incorporate calls to constant multiplication routines. PARAMETERS: -- KNOWN ISSUES: --

## Cestrinpolyopt

Polynomial evaluation optimization using Estrin's scheme. PARAMETERS: -- KNOWN ISSUES: Syntactic transformations for polynomials of up to the 8th order.

#### Chornerpolyopt

Polynomial evaluation optimization using Horner's scheme. PARAMETERS: -- KNOWN ISSUES: Syntactic transformations for polynomials of up to the 8th order.

# 5. Optimization flow

Fig. [hlo-flow](#page-11-0) illustrates a possible optimization flow using TXL passes. Certain decisions in this flow regard the ordering of transformations, since e.g. loop coalescing prerequisites loop normalization. It should be noted that strip mining eliminates chances for loop unrolling, and should not be applied unconditionally to static loops. Further, <span id="page-11-0"></span>it is not meaningful to both use partial and full loop unrolling. User decisions also involve the proper selection of tile size, vector size and unroll factor values by editing hlo.sh. Since many of these transformations produce unoptimized expressions, a code canonicalization pass is re-applied following most transformations.

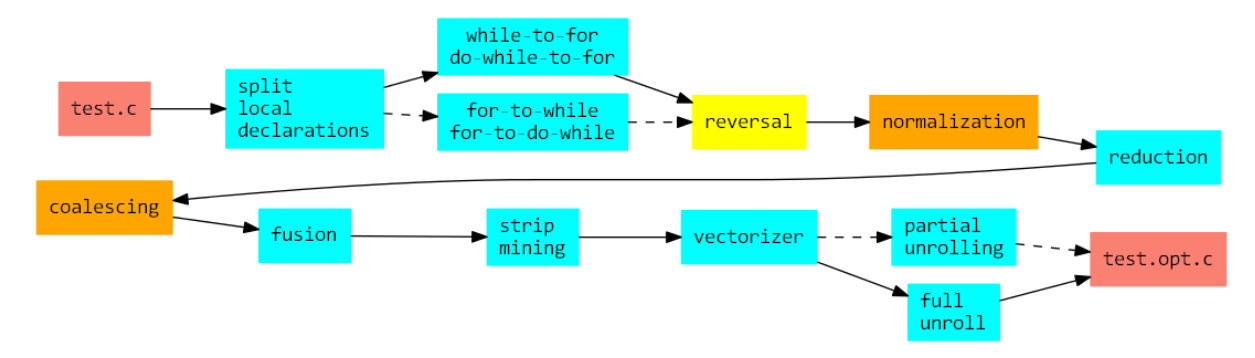

Figure 1: A possible loop-level optimization flow.

# 6. hlo usage

# 6.1 Using hlo.sh

hlo is typically used via the hlo.sh bash script.

This script invokes a series of generally applicable code transformations. For example, in order to transform user file myloops.c to myloops.opt.c, the user should do the following:

\$ ./hlo.sh myloops.c myloops.opt.c

When invoked properly, the hlo.sh will produce minimal diagnostic printout such as:

:: Canonicalization Split local declarations While-to-for conversion Do-while-tofor conversion Loop normalization Loop reduction Loop coalescing Statement vectorization

The user should define three basic parameters in the hlo.sh script:

- ∙ TILESIZE: size for the basic tile regarding strip mining (default: 8).
- ∙ UNROLLFACTOR: unroll factor for loop unrolling (default: 8).
- ∙ VECTSIZE: size of the vectored statements (default: 8).

The user is responsible for setting these parameters to meaningful values.

#### 6.2 Without using hlo.sh

Access to a single code transformation can be performed into two ways: either through the corresponding  $/hlo/bin/*.$  sh script or by directly accessing the transformation executable.

A) Example using the dedicated run scripts (assuming testing the /suite files).

```
$ cd bin
$ ./csvect.sh 2 ../suite/eda.c ../log/eda.vectorized.c
```
B) Example directly using the C\*.exe executables.

```
$ cd bin
$ ./Csvect2.exe ../suite/eda.c >& ../log/eda.vectorized.c
```
Also, you can use the "-help" switch to get context-specific help for each transformation:

\$ ./cstripmining.sh -help

Certain executables have additional options. Code transformations without any runtime parameter, require only specifying the input and output source files, and can be accessed through the transform.sh script.

For instance, to apply for-to-while transformations, the transform.sh script should be used as follows:

```
$ ${HLOTOP}/bin/transform.sh fortowhile
${HLOTOP}/suite/sumarray.c ${HLOTOP}/suite/sumarray.f2w.c
```
As a coding guideline proper bracing of for statements is suggested. for statements that donnot use proper bracing may not be visible to certain transformations.

# 7. Running the basic tests

The basic tests under the /tests subdirectory can be exercised by running corresponding test scripts:

```
$ cd $HLOTOP
$ cd scripts
$ ./run-ccanon.sh
$ ./run-csvect.sh
$ ./run-carrayflatten.sh
$ \ldots
```
Results are produced in the  $/$ log subdirectory and the following can be used:

```
$ cd ../log
$ cat canon1-out.c
```
to see the optimized version of canon1.c. Use diff or similar tools to obtain the textual changes between source files:

```
$ diff tests/canon1.c log/canon1-out.c
```
# 8. Running the test suite

A more comprehensive test suite using [PolyBench](http://sourceforge.net/projects/polybench/) kernels is found in the /suite subdirectory. These C source files can be exercised by running the top-level run-suite.sh script.

```
$ cd $HLOTOP
$ ./run-suite.sh
```
This suite preprocesses, compiles and runs both the unoptimized  $(*-ref.c)$  and optimized (\*-opt.c) versions of each test suite file. Results of running the benchmarks are logged to  $\times$ -ref.txt and  $\times$ -opt.txt, respectively. Any differences are automatically logged to the standard output.

# 9. Tutorials

# 9.1 Enable full and disable partial loop unrolling

The user can always switch off specific transformations and rearrange the order of others. To do this, first open hlo.sh with your favorite ASCII text editor (e.g. gedit, geany would do).

Then, e.g. to disable partial loop unrolling, comment the following lines:

```
#echo "Partial loop unrolling"
#${HLOTOP}/bin/clooppartialunrolling.sh ${P_UNROLLFACTOR}
temp.1 temp.2
#cp -f temp.2 temp.1
```
To enable a specific transformation, e.g. full loop unrolling, uncomment the corresponding lines:

```
#echo "Full loop unrolling"
${HLOTOP}/bin/cloopfullunrolling.sh ${P_UNROLLFACTOR}
temp.1 temp.2
cp -f temp.2 temp.1
```
# 9.2 Run an optimized gemm.c

We now have a modified hlo.sh script.

Let's run all the necessary steps to transform, compile and execute gemm.c (as gemm-opt.c).

Here it is assumed that the user already has a preprocessed gemm-ref.c in the /hlo/suite dir, which we can compile:

```
$ gcc -DTEST -DPRINT -DDATA_TYPE=int
-DDATE_PRINTF_MODIFIER=\"%d-\" -Wall -O3 -o gemm-ref
gemm-ref.c
```
hlo.sh is invoked to optimize the preprocessed source:

\$ \${HLOTOP}/hlo.sh gemm-ref.c gemm-opt.c

The optimized, source, gemm-opt.c is then compiled:

```
$ gcc -DTEST -DPRINT -DDATA_TYPE=int
-DDATE_PRINTF_MODIFIER=\"%d-\" -Wall -O3 -o gemm-opt
gemm-opt.c
```
Both ref and opt versions can be executed to produce printouts:

```
$ gemm-ref >& gemm-ref.txt
$ gemm-opt >& gemm-opt.txt
```
The generated text files can be compared using diff. Since diff does not report any differences, the diagnostic printouts are identical:

```
$ ls -la gemm-*.txt
-rw-r--r--+ 1 nkavvadias None 712056 2012-06-07 22:35
gemm-opt.txt
-rw-r--r--+ 1 nkavvadias None 712056 2012-06-07 22:34
gemm-ref.txt
$ diff gemm-ref.txt gemm-opt.txt
```
The effect of loop coalescing is clearly visible in the following snippet as found in lines 14-28 of gemm-opt.c.

```
int i coalesced1;
for (i\_coalesced1 = 0; i\_coalesced1 < 65536;i<sub>coalesced1</sub> = i<sub>coalesced1</sub> + 1) {
  i = i_coalesced1 / 256, j = i_coalesced1 % 256;
  A[i][j] = ((int) i * j) / 256;}
int i coalesced2;
for (i\_coalesced2 = 0; i\_coalesced2 < 65536;i coalesced2 = i coalesced2 + 1) {
  i = i_coalesced2 / 256, j = i_coalesced2 % 256;
  B[i][j] = ((int) i * j + 1) / 256;}
int i_coalesced3;
for (i coalesced3 = 0; i coalesced3 < 65536;
 i<sub>coalesced3</sub> = i<sub>coalesced3</sub> + 1) {
  i = i_{\text{coalesced3}} / 256, j = i_{\text{coalesced3}} % 256;
  C[i][j] = ((int) i * j + 2) / 256;}
```
The application of full loop unrolling is also visible, e.g. in lines 50-307 of  $qemm-opt.c.$ 

```
{
 C[i][j] += alpha * A[i][0] * B[0][j];
 C[i][j] += alpha * A[i][1] * B[1][j];
 C[i][j] += alpha * A[i][2] * B[2][j];
 C[i][j] += alpha * A[i][3] * B[3][j];
 C[i][j] += alpha * A[i][4] * B[4][j];
 C[i][j] += alpha * A[i][5] * B[5][j];
 C[i][i] += alpha * A[i][6] * B[6][j];
 C[i][j] += alpha * A[i][7] * B[7][j];
  .....................................
}
```
# 9.3 Changing the unroll factor

The unroll factor (defined as P\_UNROLLFACTOR) in the hlo.sh script is meaningful when using partial loop unrolling.

The user can edit  $h \log n$  sh to set the unroll factor to 4 by changing the corresponding entry:

## P\_UNROLLFACTOR=4

The hlo.sh script is then edited again in order to disable full loop unrolling and to enable partial loop unrolling.

```
# Full loop unrolling
# NOTE1: Either use full loop unrolling or partial loop unrolling
echo "Full loop unrolling"
${HLOTOP}/bin/transform.sh loopfullunrolling temp.1 temp.2
cp -f temp.2 temp.1
# Partial loop unrolling
#echo "Partial loop unrolling"
#${HLOTOP}/bin/clooppartialunrolling.sh ${P_UNROLLFACTOR} temp.1 temp.2
#cp -f temp.2 temp.1
${HLOTOP}/bin/transform.sh canon temp.1 temp.2
cp -f temp.2 temp.1
```
The effect of partial loop unrolling with an unroll factor of 4 is visible in the following optimized main (argc, argv) function:

```
int main (int argc, char **argv) {
  int i, j, k;
  init_array ();
  int i coalesced4;
  for (i\_coalesced4 = 0; i\_coalesced4 < 65536;i<sub>coalesced4</sub> = i<sub>coalesced4</sub> + 1) {
       i = i_{\text{coalesced4}} / 256, j = i_{\text{coalesced4}} % 256;
      C[i][j] \star = beta;
       for (k = 0; k < 256 - (3);)C[i][j] += alpha * A[i][k] * B[k][j];
```

```
k = k + 1;C[i][j] += alpha * A[i][k] * B[k][j];
        k = k + 1;C[i][j] += alpha * A[i][k] * B[k][j];
        k = k + 1;C[i][j] += alpha * A[i][k] * B[k][j];
        k = k + 1;}
    for ; k < 256; k = k + 1) {
        C[i][j] += alpha * A[i][k] * B[k][j];
    }
}
print_array ();
return 0;
```
# 9.4 Use array flattening

}

The 3D-to-1D and 2D-to-1D array flattening optimizations are implemented by Carrayflatten.Txl (TXL source for flattening array expressions) and flattenarrinit.l (lexer for flattening initializations).

A simple test case for exercising this transformation can be found in /tests, namely matrix1.c. To produce transformed code for this test, the corresponding script from /scripts can be used:

#### ./run-carrayflatten.sh

The optimized file is located in /hlo/log and is named matrix1-out.c. For instance, array declarations and initializations in matrix1.c:

```
int karr[2][3]={{1,2,3},{4,5,6}};
int iarr[2][3];
double darr[II][JJ][KK];
char carr[II][2] = {{'A', 'L'}, {'M', 'A'}};
float farr[3][5] = {{ 1.1, 1.2, 1.3, -1.4, -1.5},
                    \{2.1, 2.2, -2.3, 2.4, 2.5\},\{-3.1, -3.2, -3.3, 3.4, 3.5\};
int earr[2][2][2] = {{{1,2},{3,4}},{{5,6},{7,8}}};
```
are converted to:

```
int karr [2*3]={1,2,3,4,5,6};
int iarr [2*3];
double darr [II *JJ *KK ];
char carr [II *2] = {'A','L','M','A'};
float farr [3*5]=[1.1,1.2,1.3,-1.4,-1.5,2.1, 2.2, -2.3, 2.4, 2.5, -3.1, -3.2, -3.3, 3.4, 3.5;
int earr [2*2*2]={1,2,3,4,5,6,7,8};
```
The following two loop nests expose various expressions using 2D and 3D arrays:

```
for (i = 0; i < 2; i++) {
 for (j = 0; j < 3; j++) {
    iarr[i][j] = add(karr[i][j], j);}
}
for (i = 0; i < II; i++) {
 for (j = 0; j < JJ; j++) {
    for (k = 0; k < KK; k++) {
      darr[i][j][k] = (i + j + j + 2.0) / 3.0;}
  }
}
```
The corresponding transformed nests are as follows:

```
for (i=0; i<2; i++) {
  for (j=0; j<3; j++) {
    iarr [i*3+j] = add (karr [i*3+j], j);}
}
for (i=0; i<II; j \in [+1, 1])for (j=0; j< JJ ; j++) {
    for (k=0; k\leq KK ; k++) {
      darr [i*JJ*KK + j*KK + k] = (i+j+j+2.0)/3.0;}
  }
}
```
# 9.5 Apply algebraic identities for modulo optimization

Transformation passes Calgdivmod and Calgdivmodspecial deal with optimizing expressions involving modulo computations.

Calgdivmod applies a number of algebraic simplifications, e.g. for replacing constants moduli with smaller ones.

The test case algdivmod1.c exercises all currently implemented identities. To produce transformed code for these tests, the corresponding scripts from /scripts can be used:

./run-calgdivmod.sh

./run-calgdivmodspecial.sh

As an example, the following expressions:

 $a = ((f1) * x + (f2)) % x;$  $b = ((f1) * x + (f2)) / x;$ a =  $(2*(f1) + 3*(f2))$  % 5; b =  $(2*(f1) + 3*(f2)) / 5;$ a =  $(2*(f1)*x + (f2))$  %  $(5*x)$ ; b =  $(2*(f1)*x + (f2)) / (5*x)$ ; are converted to:

```
a = (f2) x;
b = (f1) + (f2)/x;a=( (2%5) \star (f1) + (3%5) \star (f2)) %5;
b=((2%5) * (f1) + (3%5) * (f2))/5+(2/5) * (f1) + (3/5) * (f2);
a= ((2%5) \star (f1) \starx+(f2)) %(5%x);
b=((2%5) * (f1) * x + (f2)) / (5 * x) + (2/5) * (f1);
```
Transformation Calgdivmodspecial produces optimized code for specific cases of division and modulo by constant, specifically for powers-of-2. In this case, the following assignments:

```
a = (f1+1) / 4 + 1;b = (f2+2) % 4 + 0;
a = (f1) / 16777216 + 1;b = (f2) % 16777216 + 0;
aa = (unsigned long long int)(f1+1) / 9223372036854775808 + 1;
bb = (unsigned long long int)(f2+2) % 9223372036854775808 + 0;
```
are converted to:

```
a = SHL(f1+1,2)+1;b=AND(f2+2,3)+0;a = SHL(f1, 24) + 1;b=AND(f2,16777215)+0;
aa=(unsigned long long int)(f1+1)/9223372036854775808+1;
bb=(unsigned long long int)(f2+2)%9223372036854775808+0;
```
The resulting code uses macro-expansions for computing the logical AND and logical left shift (SHL). These macros are defined in /hlo/src/txl/macros.h.

## 9.6 Low-level superoptimizations

Superoptimization basically involves the generation of optimal code sequences (usually loop-free) based on exhaustive search of the solution space. While superoptimization itself presents super-exponential time complexity, optimized sequences for short frequently-used straight line code segments are known.

Clowlevelopt replaces occurences of arithmetic expressions and/or function calls for frequently-used computations such as absolute value, minimum and maximum by corresponding superoptimized sequences.

To produce transformed code for the included test cases, use the following:

```
./run-clowlevelopt.sh
```
The test cases lowlevelopt1.c and lowlevelopt2.c exercise various expressions involving abs, min and max. In their initial, pre-optimized form, a sample set of assignments is as follows:

```
int a, a1, a2;
int b, b1, b2;
int c, c1, c2;
```

```
int d, d1, d2;
long long int aa, aa1, aa2;
long long int bb, bb1, bb2;
long long int dd, dd1, dd2;
...
c = abs(a);d = min(a, b);dd2 = max(aa2, bb2);
```

```
are converted to:
```

```
signed int a, b;
signed int c, c_t2, c_t3;
signed int a1, b1;
signed int c1, c1_t2, c1_t3, c1_t4;
signed long long int aa2, bb2;
signed long long int cc2, cc2_t2, cc2_t3, cc2_t4;
c_t2 = (a) \gg 31;c_t = (a)^c_c_t^2;c = c_t 3 - c_t 2;c1 t2=a1^b1;c1_t3=-((u32)a1 <= (u32)b1);
cl_t4 = cl_t2&cl_t3;cl=cl_t4^{\wedge}b1;cc2_t2=aa2^bb2;
cc2_t3=-((u64)aa2>=(u64)bb2);
cc2_t4=cc2_t2&cc2_t3;
cc2=cc2_t4^bb2;
```
In this version, additive, subtractive, multiplicative and other complex expressions as function arguments are not supported for optimization.

# 9.7 Constant multiplication optimization

Ckmulopt replaces multiplications by constant by calls to corresponding multiplierless routines and incorporates the routines themselves into the resulting transformed code.

To produce transformed code for the included test case named kmuldiv1.c, the corresponding script can be used:

```
./run-ckmulopt.sh
```
As of current, three-address code like assignments can be transformed, as can be seen below. First, the initial code segment is shown:

```
int func1(int);
int func2(void);
```

```
int main(int argc, char *argv[]) {
int a, b, c, d, e;
a = atoi(ary[1]);b = a * 3;c = b / 11;d = func1(c) * 17;e = d + func2() / 7;return (c+d+e);}
```
The resulting code is as follows:

```
int func1(int);
int func2(void);
int main(int argc, char*argv[]){
  signed int a, b, c, d, e;
  a=atoi (argv[1]);
  b = kmul_s32_p_3 (a);
  c=b/11;d=func1 (c) *17;
  e=dt=func2 ()/7;
  return(c+d+e);}
signed int kmul_s32_p_3(signed int x){
  signed int t0, t1, t2;
  signed int y;
  t0=x;
  t1 = t0 << 1;t2=t1+x;v=t2;
  return(y);}
```
# 9.8 Constant division optimization

Ckdivopt replaces divisions by constant by calls to corresponding divisionless routines and incorporates the routines themselves into the resulting transformed code.

To produce transformed code for the included test case named kmuldiv1.c, the corresponding script can be used from within /hlo/scripts:

./run-ckdivopt.sh

As of current, three-address code like assignments can be transformed, as can be seen below.

For the same initial code segment as in the case of constant multiplication optimization, the following code is produced:

```
int func1(int);
int func2(void);
int main(int argc, char*argv[]){
  signed int a, b, c, d, e;
```

```
a=atoi (argv[1]);
 b=a*3;c=kdivs32_p_11 (b);
 d=func1 (c) *17;e=d+func2 ()/7;
 return(c+d+e);}
signed int kdiv_s32_p_11(signed int n){
 signed int q,M=780903145,c;
 signed long long int t, u, v;
 t=(signed long long int)M*(signed long long int)n;
 q=t>>32;
 q=q>>1;
 c=n>>31;q=q+c;
 return(q);}
```
# 9.9 Optimization by Horner scheme

Syntactic transformations of polynomial expressions to optimized forms are still work in progress. However, Chornerpolyopt applies such transformations to explicit polynomials, up to the 8th degree. This covers must usual cases of polynomial expressions, as in computer graphics (where quartic and quintic polynomials are often used).

To produce transformed code for the included test case named  $\text{polyopt1.c}$ , the corresponding script can be used from within /hlo/scripts:

```
./run-chornerpolyopt.sh
```
First, the initial code segment is shown:

```
f1 = 1 + x;f2 = 1 + 2*x + x*x;f3 = 1 + 2*x + x*x + 3*x*x*x;
f4 = 5 + 2*x + x*x + 3*x*x*x - 4*x*x*x*x;f5 = 0 + 2*x + x*x - 11*x*x*x + x*x*x*x - x*x*x*x*x;
...
```
The resulting code is as follows:

```
f1=1+x;f2=1+x*(2+x);f3=1+x*(2+x*(1+x*(3)));
f4=5+x*(2+x*(1+x*(3-x*(4))));
f5=0+x*(2+x*(1-x*(11+x*(1-x))));
```
# 10. Known problems and issues

There are certain known problems regarding this release of hlo. For most cases, a solution will be developed in the immediate future.

Known issues:

- 1. Loop fusion requires that the user checks that data dependencies are respected.
- 2. Loop unswitching is currently being fixed.
- 3. Certain transformations generate variables in local C scope. This is acceptable C99 practice, but is not supported by some C89 compilers, such as the HP VEX compiler. This means that e.g. strip mining should be avoid for VEX compilation.
- 4. Comments are not maintained through transformation passes.

PROPOSED SOLUTION: Reworking the GnuC grammar to a robust grammar that allows comments as unknown/unparseable statements.

- 5. Loop unrolling (partial, full) works on single statement loop bodies.
- 6. hlo follows the C.Grm GNU C grammar with minor changes. In case of user code that appears non-compliant, please check first against the plain TXL-based parser, e.g.:
- \$ Cparse.exe test.c
	- 7. It is suggested that proper bracing is used for while, for and do-while statements.
	- 8. Macros from macros.h are not yet automatically incorporated in resulting files.
	- 9. Clowlevelopt.Txl needs to be expanded for taking account further superoptimized code sequences.
	- 10. Clowlevelopt.Txl does not yet optimize functions with complex expressions as function arguments.
	- 11. Ckmulopt and Ckdivopt expect operations by constant in a threeaddress code like form.

# 11. Contact

You may contact me for further questions/suggestions/corrections at:

Nikolaos Kavvadias [<nkavv@uop.gr>](mailto:nkavv@uop.gr) [<nikolaos.kavvadias@gmail.com>](mailto:nikolaos.kavvadias@gmail.com) <http://www.nkavvadias.com> Department of Computer Science and Technology University of Peloponnese Tripoli, Greece